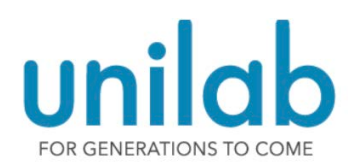

## Unilab Provider Portal  $\sum_{\text{Account # (For Internal Use Only)}}$

## On-line Access Request Form

Thank you for trusting Unilab with your testing needs. Please complete this form and fax to (954) 797-9494 or email it to [support@unilabhealth.com.](mailto:support@unilabhealth.com.) If you have any questions, contact Unilab Client Services at (833) 4-UNILAB.

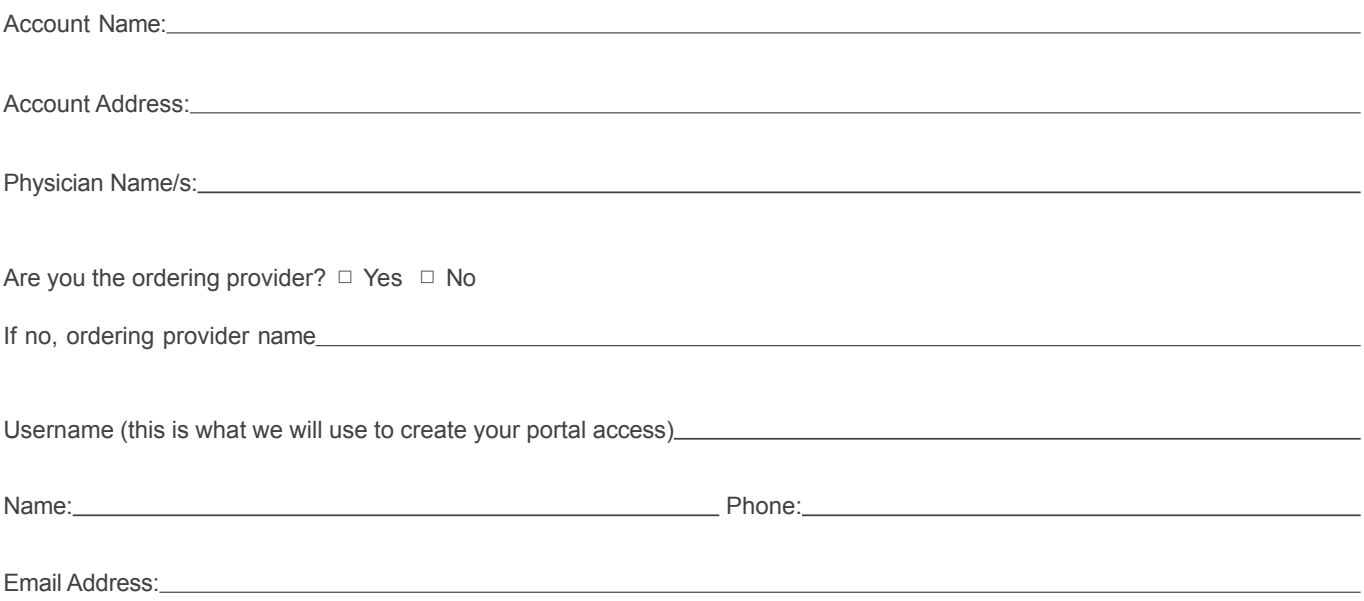

## **LOGIN INSTRUCTIONS**

Please wait 72 hours after the form is submitted before attempting to log in.

Visit [www.infertilitylab.com](http://www.infertilitylab.com/) and click on tab labeled "Provider Portal."

Enter your username and password. Your username is what you provided above to create your account. Your temporary password is "harvest." You will have the option to change your password once you log in.

## **USER ACKNOWLEDGMENT**

By completing this form, I am requesting access to Unilab's Provider Portal, where I can order tests and review patient results. HIPAA regulations require each user to have their own login credentials. Username and passwords must not be shared.

Signature Date